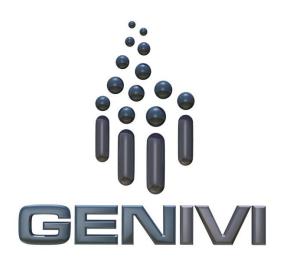

## GENIVI MapViewer API

Release 3.0.1 Status: Approved

22 May 2014

#### Accepted for release by:

This document has been accepted for the GENIVI Gemini Release by the Expert Group Location Based Services (EG-LBS).

#### Abstract:

This document describes the API of the MapViewer Abstract Component.

#### **Keywords:**

NavigationAPIs, MapViewer.

SPDX-License-Identifier: CC-BY-SA-4.0

Copyright (C) 2012, BMW Car IT GmbH, Continental Automotive GmbH, PCA Peugeot Citroën, XS Embedded GmbH

This work is licensed under a Creative Commons Attribution-ShareAlike 4.0 International License

To view a copy of this license, visit <a href="http://creativecommons.org/licenses/by-sa/4.0/">http://creativecommons.org/licenses/by-sa/4.0/</a> or send a letter to Creative Commons, 444 Castro Street, Suite 900, Mountain View, California, 94041, USA.

#### **Table of contents**

| 1 | Ch  | ange  | History                                       |       | 4   |
|---|-----|-------|-----------------------------------------------|-------|-----|
| 2 |     |       | tion                                          |       |     |
| 3 | Teı | rmino | ology                                         |       | 6   |
| 4 |     |       | ments                                         |       |     |
| 5 |     |       | eture                                         |       |     |
|   | 5.1 | Inter | faces                                         | ••••• | 8   |
|   | 5.2 | Inter | raction with other Components                 | ••••• | 9   |
| 6 |     |       |                                               |       |     |
|   | 6.1 | D-B   | us                                            |       | 10  |
|   | 6.2 | Git I | Repository                                    |       | 10  |
|   | 6.3 | Nam   | ning Convention                               |       | 10  |
|   | 6.4 | Data  | a Types Convention                            |       | .11 |
|   | 6.5 | Erro  | rs                                            |       | 12  |
|   | 6.6 | Sequ  | uence Diagrams                                |       | 13  |
|   | 6.  | 6.1   | navigation application browses map            | 13    |     |
|   | 6.  | 6.2   | navigation application creates map session    | 14    |     |
|   | 6.  | 6.3   | navigation application sets center            | 15    |     |
|   | 6.  | 6.4   | navigation application sets map zoom by delta | 16    |     |
|   | 6.  | 6.5   | navigation application shows route            | 17    |     |
|   | 6.7 | Inter | faces                                         |       | 18  |

# 1 Change History

| Version    | Date        | Author         | Change                                   |
|------------|-------------|----------------|------------------------------------------|
| 0.1        | 27 Feb 2012 | Marco Residori | Document Created                         |
|            |             | (XS Embedded)  |                                          |
| 0.2        | 19 Mar 2012 | Marco Residori | Updated sequence diagrams.               |
|            |             | (XS Embedded)  | Updated Interfaces chapter.              |
|            |             |                |                                          |
| 0.3        | 21 Mar 2012 | Marco Residori | Updated <i>Interfaces</i> chapter.       |
|            |             | (XS Embedded)  |                                          |
| 1.0        | 22 Mar 2012 | Marco Residori | System Architecture Team (SAT) approval. |
|            |             | (XS Embedded)  |                                          |
| 2.0 (beta) | 07 Jun 2013 | Marco Residori | Updated API description.                 |
|            |             | (XS Embedded)  | API Version 2.0.                         |
| 2.0        | 17 Jun 2013 | Marco Residori | Updated API description.                 |
|            |             | (XS Embedded)  | API fixes: GT-2651.                      |
|            |             |                | API Version 2.0 (gemini-final tag)       |
| 3.0.0      | 21 Jan 2014 | Marco Residori | Updated API description.                 |
|            |             | (XS Embedded)  | API Version 3.0.0.                       |
| 3.0.1      | 22 May 2014 | Marco Residori | Updated copyright notes.                 |
|            |             | (XS Embedded)  |                                          |

## 2 Introduction

This document describes the MapViewer API.

# 3 Terminology

| Term        | Description                                                                                                    |  |
|-------------|----------------------------------------------------------------------------------------------------|--|
| TargetPoint | Point the camera looks at. If the map viewer is set to follow the car position, it coincides with the vehicle position. |  |
|             |                                                                                                    |  |
|             |                                                                                                    |  |
|             |                                                                                                    |  |
|             |                                                                                                    |  |
|             |                                                                                                    |  |
|             |                                                                                                    |  |

# 4 Requirements

- Ease of Development
- Extensibility
- Multi-client Behavior
- Simplicity

## 5 Architecture

#### 5.1 Interfaces

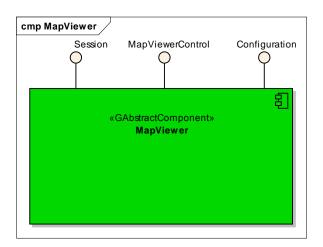

### 5.2 Interaction with other Components

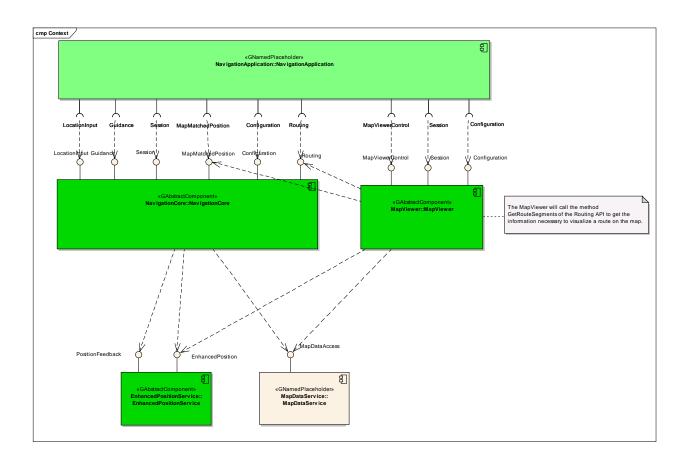

#### 6 API

#### 6.1 D-Bus

The MapViewer interfaces are D-Bus interfaces. They are defined using the D-Bus introspection data format, which is nothing but an IDL expressed in XML format.

For more information about the D-Bus data types please refer to the following website: <a href="http://dbus.freedesktop.org/doc/dbus-specification.html#message-protocol-signatures">http://dbus.freedesktop.org/doc/dbus-specification.html#message-protocol-signatures</a>

For more information about the D-Bus introspection data format, please refer to the following website: <a href="http://dbus.freedesktop.org/doc/dbus-specification.html#introspection-format">http://dbus.freedesktop.org/doc/dbus-specification.html#introspection-format</a>

#### 6.2 Git Repository

The MapViewer interfaces can be found in the GENIVI Git repository at: https://git.genivi.org/git/gitweb.cgi?p=navigation;a=tree;f=MapViewer/api

#### 6.3 Naming Convention

| Element                   | Description                                                                                                    | Example                                     |
|---------------------------|----------------------------------------------------------------------------------------------------|---------------------------------------------|
| Interface File            | genivi. <component character="" in="" lowercase="" name="">.<interface characters="" in="" lowercase="" name=""></interface></component> | genivi.navigationcore.mapviewer control.xml |
| Methods/Signal/Properties | Camel case naming convention. First letter uppercase                                                                                     | CreateMapViewInstance                       |
| Arguments                 | Camel case naming convention. First letter lowercase                                                                                     | scaleID                                     |
|                           |                                                                                                    |                                             |

## 6.4 Data Types Convention

D-bus types code are used. Please refer to the following webpage for more information: <a href="http://dbus.freedesktop.org/doc/dbus-specification.html">http://dbus.freedesktop.org/doc/dbus-specification.html</a>

| Element     | D-Bus Data Type Code | Example                               |
|-------------|----------------------|---------------------------------------|
| Enumerators | q (uint16)           |                                       |
| Handles     | y (uint8)            |                                       |
| Maps        | a{qv}                | Dictionary of tuples (key, value)     |
|             |                      | The key is expressed as an enumerator |
|             |                      |                                       |

#### 6.5 Errors

| Error Type           | Description                                               | Example                                                                      | Error<br>Documentation                                       | Note                                |
|----------------------|-----------------------------------------------------------|------------------------------------------------------------------------------|--------------------------------------------------------------|-------------------------------------|
| User Error           | Error caused by user actions                              | The user tries to start route guidance, although guidance is already running | Application specific error string documented in the XML file | Can occur in final product          |
| Hardware Error       | Error related to<br>hardware/database<br>related problems | No map data                                                                  | Application specific error string documented in the XML file | Can occur in final product          |
| Protocol Error       | Error caused by wrong sequence of commands                | Wrong sequence of commands to enter destination                              | Standard D-Bus<br>error string                               | Should not occur in final product   |
| Bus Error            | D-Bus<br>communication<br>error                           | Bus busy                                                                     | Standard D-Bus<br>error string                               | Can occur in final product          |
| Programming<br>Error | Programming<br>Error                                      | Invalid parameters                                                           | Standard D-Bus<br>error string and<br>debug messages         | Should not occur in production code |

Only application-specific errors are documented directly in the interfaces (XML files). For all other errors, standard D-Bus strings are used. These kinds of strings are not documented in the interfaces. It is implicitly assumed that every method may return a standard D-Bus error string.

#### 6.6 Sequence Diagrams

## 6.6.1 navigation application browses map

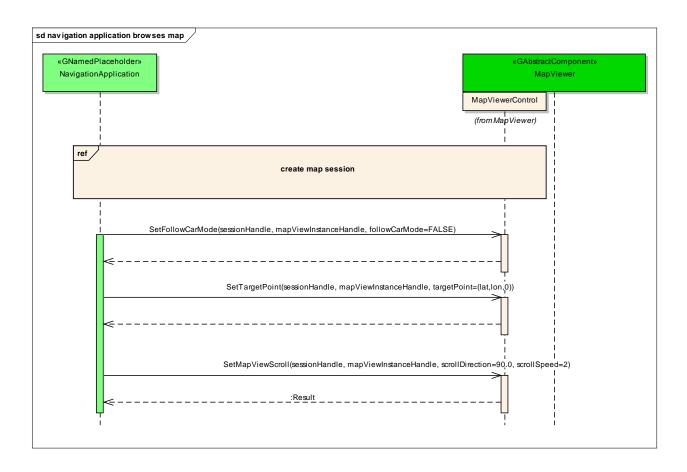

### 6.6.2 navigation application creates map session

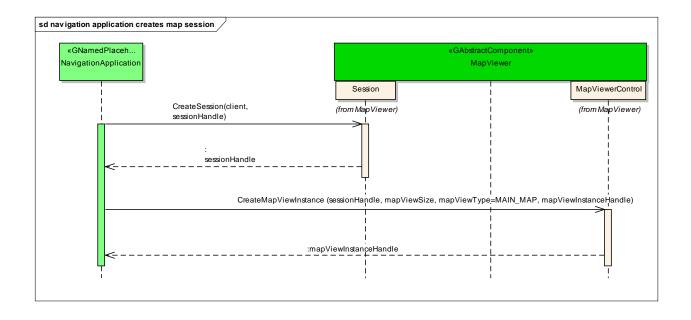

## 6.6.3 navigation application sets center

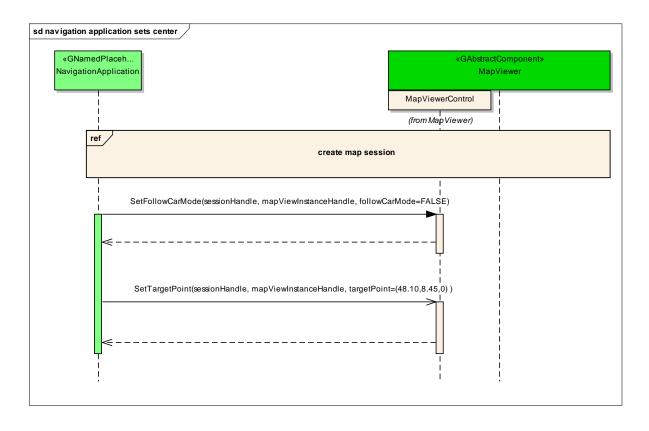

### 6.6.4 navigation application sets map zoom by delta

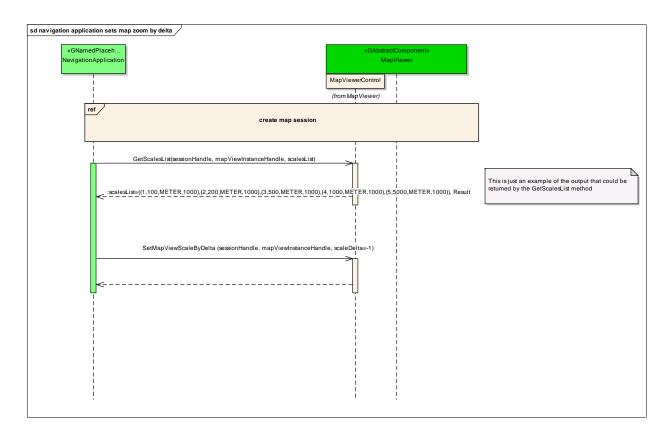

### 6.6.5 navigation application shows route

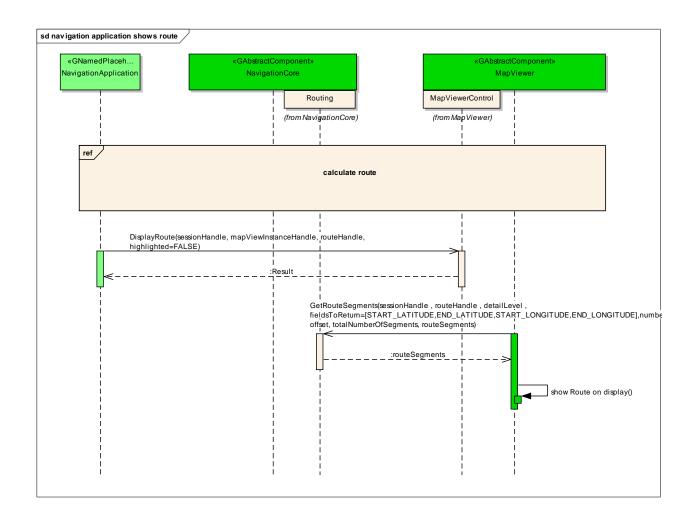

#### 6.7 Interfaces

#### interface

# org.genivi.mapviewer.MapViewerControl

version 3.0.0 (21-01-2014)

MapViewerControl = This interface offers functions to control the MapViewer

GetVersion = This method returns the API version implemented by the server application **method** GetVersion

version = struct(major,minor,micro,date)

major = when the major changes, then backward compatibility with previous releases is not granted minor = when the minor changes, then backward compatibility with previous releases is granted, but something changed in the implementation of the API (e.g. new methods may have been added)

micro = when the micro changes, then backward compatibility with previous releases is granted (bug fixes or documentation modifications)

date = release date (e.g. 21-06-2011)

Out (qqqs) version

CreateMapViewInstance = This method creates a new map instance

Note: when a map instance is created, it is set to 'not visible' by default

method CreateMapViewInstance

sessionHandle = Session handle. Range[0x0:0x7fffffff]. 0x0 is reserved as an invalid handle value in usessionHandle

mapViewSize = struct(horizontalSize,verticalSize) of the map instance in pixels.

horizontalSize = horizontal size of the map instance in pixels

verticalSize = vertical size of the map instance in pixels

in (qq) mapViewSize

mapViewType = enum(INVALID,MAIN\_MAP,SPLIT\_SCREEN, ...)

Note: to be used in case that a specific position of the map instance with respect to the display viewport is required For example, if the instance 1 is of type MAIN\_MAP and the instance 2 is of type SPLIT\_SCREEN, the offset of the map instances

with respect to the display viewport could be (0;0) and (hres/2;0) respectively

in q mapViewType

 $mapViewInstanceHandle = Map\ instance\ handle.\ Range[0x0:0x7fffffff].\ 0x0\ is\ reserved\ as\ an\ invalid\ handle\ value\ Out\ u\ mapViewInstanceHandle$ 

This error is generated if no more map view instance handles are available

 $\textbf{\textit{effOf}} \ \, \text{org.genivi.mapviewer.MapViewerControl.Error.NoMoreMapViewInstanceHandles}$ 

ReleaseMapViewInstance = This method releases (i.e. destroys) a given map instance. Only invisible map instances can be

method ReleaseMapViewInstance

sessionHandle = Session handle. Range[0x0:0x7fffffff]. 0x0 is reserved as an invalid handle value in  $\mathbf{u}$  sessionHandle

mapViewInstanceHandle = Map instance handle. Range[0x0:0x7fffffff]. 0x0 is reserved as an invalid handle value in unapViewInstanceHandle

This error is generated if an application tries to delete a map view instance handle that is not available **error** org.genivi.mapviewer.MapViewerControl.Error.MapViewInstanceNotAvailable

 $\label{eq:GetMapViewType} \textit{GetMapViewType} = \textit{This method returns the map type of a map instance as it was set using CreateMapViewInstance} \\ \textit{method} \text{ } \textit{GetMapViewType} \\$ 

mapViewInstanceHandle = Map instance handle. Range[0x0:0x7fffffff]. 0x0 is reserved as an invalid handle value in unapviewInstanceHandle

mapViewType = enum(INVALID,MAIN\_MAP,SPLIT\_SCREEN, ...)
Out q mapViewType

GetSupportedMapViewTypes = This method retrieves the supported map view types
method GetSupportedMapViewTypes

```
mapViewTypeList = array[mapViewType]
mapViewType = enum(INVALID,MAIN_MAP,SPLIT_SCREEN, ...)
OUT aq mapViewTypeList
```

SetTargetPoint = This method sets the position of the point the camera is always aimed at Note: the target point is typically visualized in the center of the map method SetTargetPoint

sessionHandle = Session handle. Range[0x0:0x7fffffff]. 0x0 is reserved as an invalid handle value  $i \, n \, u \, sessionHandle$ 

 $mapViewInstanceHandle = Map\ instance\ handle.\ Range[0x0:0x7fffffff].\ 0x0\ is\ reserved\ as\ an\ invalid\ handle\ value\ in\ u\ mapViewInstanceHandle$ 

targetPoint = (lat,lon,alt)
lat = latitude in format %3.6f. Range[-90:+90]
lon = longitude in format %3.6f. Range[-180:+180]
alt = altitude to the ground in meters
in (ddi) targetPoint

GetTargetPoint = This method retrieves the target point position

Note: if the FollowCar mode is active, the this method will return the current vehicle position 
method GetTargetPoint

 $mapViewInstanceHandle = Map\ instance\ handle.\ Range[0x0:0x7fffffff].\ 0x0\ is\ reserved\ as\ an\ invalid\ handle\ value\ in u mapViewInstanceHandle$ 

```
targetPoint = (lat,lon,alt)

lat = latitude in format %3.6f. Range[-90:+90]

lon = longitude in format %3.6f. Range[-180:+180]

alt = altitude to the ground in meters

Out (ddi) targetPoint
```

SetFollowCarMode = This method sets the FollowCar mode

Note: if the FollowCar is activated, the current car position is interpreted as target point position

method SetFollowCarMode

 $session Handle = Session \ handle. \ Range [0x0:0x7fffffff]. \ 0x0 \ is \ reserved \ as \ an \ invalid \ handle \ value \ \textit{in } \ u \ session Handle$ 

 $mapViewInstanceHandle = Map\ instance\ handle.\ Range[0x0:0x7fffffff].\ 0x0\ is\ reserved\ as\ an\ invalid\ handle\ value\ in u\ mapViewInstanceHandle$ 

followCarMode = flag. If true, the current car position is interpreted as position of the point the camera must look at  $finite{in}$  b followCarMode

GetFollowCarMode = This method returns the current FollowCar-mode
method GetFollowCarMode

 $mapViewInstanceHandle = Map\ instance\ handle.\ Range[0x0:0x7fffffff].\ 0x0\ is\ reserved\ as\ an\ invalid\ handle\ value\ in u mapViewInstanceHandle$ 

followCarMode = flag. If true, the current car position is interpreted as position of the point the camera must look at  $out\ b\ followCarMode$ 

SetCameraPosition = This method sets the coordinates of the point at which the camera must be positioned Note: the camera heading will be automatically set in such a way, that the camera is aimed at the view point **method** SetCameraPosition

sessionHandle = Session handle. Range[0x0:0x7fffffff]. 0x0 is reserved as an invalid handle value in  $\mathbf{u}$  sessionHandle

 $mapViewInstanceHandle = Map\ instance\ handle.\ Range[0x0:0x7fffffff].\ 0x0\ is\ reserved\ as\ an\ invalid\ handle\ value\ in u\ mapViewInstanceHandle$ 

position = (lat,lon,alt)

lat = latitude in format %3.6f. Range[-90:+90]

lon = longitude in format %3.6f. Range[-180:+180]

alt = altitude to the ground in meters

in (ddi) position

GetCameraPosition = This method returns the coordinates of the point at which the camera is positioned **method** GetCameraPosition

 $mapViewInstanceHandle = Map\ instance\ handle.\ Range[0x0:0x7fffffff].\ 0x0\ is\ reserved\ as\ an\ invalid\ handle\ value\ in\ u\ mapViewInstanceHandle$ 

```
position = (lat,lon,alt)

lat = latitude in format %3.6f. Range[-90:+90]

lon = longitude in format %3.6f. Range[-180:+180]

alt = altitude to the ground in meters

Out (ddi) position
```

SetCameraHeadingAngle = This method sets the map view heading angle

Note: the camera position will be automatically set in such a way, that it looks at the currently selected target point method SetCameraHeadingAngle

 $session Handle = Session\ handle.\ Range [0x0:0x7fffffff].\ 0x0\ is\ reserved\ as\ an\ invalid\ handle\ value\ in\ \mathbf{u}\ session Handle$ 

 $mapViewInstanceHandle = Map\ instance\ handle.\ Range[0x0:0x7fffffff].\ 0x0\ is\ reserved\ as\ an\ invalid\ handle\ value\ in\ u\ mapViewInstanceHandle$ 

heading = heading angle in degrees. Range [0:360]

The angle in degrees between projection on the ground plane of the line through the center of the screen and the top-centre of the screen, and the North direction

0 degrees means that the map view is oriented such that North is at the top of the screen Degrees are measured clockwise such that 90 degrees correspond to the East direction  $in\ i$  heading

SetCameraHeadingToTarget = This method sets the camera heading in such a way, that the camera always looks at a given target

Note: the camera position will be automatically set in such a way, that it aims at the current view point method SetCameraHeadingToTarget

sessionHandle = Session handle. Range[0x0:0x7fffffff]. 0x0 is reserved as an invalid handle value in usessionHandle

 $mapViewInstanceHandle = Map\ instance\ handle.\ Range[0x0:0x7fffffff].\ 0x0\ is\ reserved\ as\ an\ invalid\ handle\ value\ in\ u\ mapViewInstanceHandle$ 

target = struct(lat,lon)

lat = latitude of the point towards which the map vertical axis must be aligned in format %3.6f. Range[-90:+90] lon = longitude of the point towards which the map vertical axis must be aligned in format %3.6f. Range[-180:+180] in (dd) target

SetCameraHeadingTrackUp = This method sets the camera heading in such a way, that the camera always looks in the direction in which the car is moving

method SetCameraHeadingTrackUp

sessionHandle = Session handle. Range[0x0:0x7fffffff]. 0x0 is reserved as an invalid handle value in  $\mathbf{u}$  sessionHandle

 $mapViewInstanceHandle = Map\ instance\ handle.\ Range[0x0:0x7fffffff].\ 0x0\ is\ reserved\ as\ an\ invalid\ handle\ value\ in u mapViewInstanceHandle$ 

GetCameraHeading = This method returns the current camera heading
method GetCameraHeading

 $mapViewInstanceHandle = Map\ instance\ handle.\ Range[0x0:0x7fffffff].\ 0x0\ is\ reserved\ as\ an\ invalid\ handle\ value\ in\ u\ mapViewInstanceHandle$ 

headingAngle = heading angle in degrees measured from the North axis clockwise. Range[0:360]

Note: meaningful only if heading != TOWARDS\_TARGET, otherwise it is just a dummy value and must be set to 0

Out i headingAngle

headingTarget = struct(lat,lon)

lat = latitude of the point towards which the map vertical axis must be aligned in format %3.6f. Range[-90:+90] lon = longitude of the point towards which the map vertical axis must be aligned in format %3.6f. Range[-180:+180] Note: meaningful only if heading = TOWARDS\_TARGET, otherwise it is just a dummy value and must be set to (0,0)

out (dd) target

SetCameraTiltAngle = This method sets the camera tilt angle method SetCameraTiltAngle

sessionHandle = Session handle. Range[0x0:0x7fffffff]. 0x0 is reserved as an invalid handle value in u sessionHandle

 $mapViewInstanceHandle = Map\ instance\ handle.\ Range[0x0:0x7fffffff].\ 0x0\ is\ reserved\ as\ an\ invalid\ handle\ value\ in u mapViewInstanceHandle$ 

tilt = tilt angle in degrees. Range [-180:180]

Example: 0 = down (straight down to the ground plane), 90 = front (parrallel to the ground plane), 180 = top (straight up to the sky)

Negative angles [0:-180] result in an upside down view

in i tilt

GetMapViewTiltAngle = This method returns the camera tilt angle
method GetCameraTiltAngle

 $mapViewInstanceHandle = Map\ instance\ handle.\ Range[0x0:0x7fffffff].\ 0x0\ is\ reserved\ as\ an\ invalid\ handle\ value\ in\ u\ mapViewInstanceHandle$ 

tilt = tilt angle in degrees. Range [-180:180]

Example: 0 = down (straight down to the ground plane), 90 = front (parrallel to the ground plane), 180 = top (straight up to the sky)

Negative angles [0:-180] result in an upside down view

out i tilt

#### [Optional]

 $Set Camera Roll Angle = This \ method \ sets \ the \ camera \ roll \ angle \\ method \ \ Set Camera Roll Angle$ 

sessionHandle = Session handle. Range[0x0:0x7fffffff]. 0x0 is reserved as an invalid handle value in  $\bf u$  sessionHandle

 $mapViewInstanceHandle = Map\ instance\ handle.\ Range[0x0:0x7fffffff].\ 0x0\ is\ reserved\ as\ an\ invalid\ handle\ value\ in\ u\ mapViewInstanceHandle$ 

roll = roll angle in degrees. Range [-180:180]
in i roll

#### [Optional]

GetCameraRollAngle = This method returns the camera roll angle

method GetCameraRollAngle

 $mapViewInstanceHandle = Map\ instance\ handle.\ Range[0x0:0x7fffffff].\ 0x0\ is\ reserved\ as\ an\ invalid\ handle\ value\ in u mapViewInstanceHandle$ 

roll = roll angle in degrees. Range [-180:180]
Out i roll

SetCameraDistanceFromTargetPoint = This method sets the mode and the camera distance from the target point Note: this method can be used to zoom in and out

method SetCameraDistanceFromTargetPoint

sessionHandle = Session handle. Range[0x0:0x7fffffff]. 0x0 is reserved as an invalid handle value in u sessionHandle

 $mapViewInstanceHandle = Map\ instance\ handle.\ Range[0x0:0x7fffffff].\ 0x0\ is\ reserved\ as\ an\ invalid\ handle\ value\ in\ u\ mapViewInstanceHandle$ 

distance = distance from the view point in meters  $\emph{in}\ \mathbf{u}\ \text{distance}$ 

 $\label{lem:continuous} \textit{GetCameraDistanceFromTargetPoint} = \textit{This method gets the mode and the camera distance from the target point} \\ \textit{method} \text{ } \textit{GetCameraDistanceFromTargetPoint} \\$ 

 $mapViewInstanceHandle = Map\ instance\ handle.\ Range[0x0:0x7fffffff].\ 0x0\ is\ reserved\ as\ an\ invalid\ handle\ value\ in u mapViewInstanceHandle$ 

distance = distance from the view point in meters  $out \ \mathbf{u} \ distance$ 

 ${\it SetMapViewScaleMode = This \ method \ sets \ the \ scaling \ mode.}$ 

method SetMapViewScaleMode

sessionHandle = Session handle. Range[0x0:0x7fffffff]. 0x0 is reserved as an invalid handle value in  $\mathbf{u}$  sessionHandle

 $mapViewInstanceHandle = Map\ instance\ handle.\ Range[0x0:0x7fffffff].\ 0x0\ is\ reserved\ as\ an\ invalid\ handle\ value\ in\ u\ mapViewInstanceHandle$ 

scaleMode = enum(AUTOMATIC,MANUAL,HYBRID)

scaleMode = AUTOMATIC, adjusts the camera distance automatically (e.g. depending on the speed)

scaleMode = MANUAL, the camera distance is specified by the argument 'distance'

 $scale \textit{Mode} = \textit{HYBRID}, \ e.g. \ \textit{AUTOMATIC} \ \textit{depending} \ \textit{on the proximity to the target}, \ \textit{MANUAL} \ \textit{otherwise}$ 

in q scaleMode

GetMapViewScaleMode = This method gets the scaling mode.
method GetMapViewScaleMode

 $mapViewInstanceHandle = Map\ instance\ handle.\ Range[0x0:0x7fffffff].\ 0x0\ is\ reserved\ as\ an\ invalid\ handle\ value\ in u mapViewInstanceHandle$ 

```
scaleMode = enum(AUTOMATIC,MANUAL,HYBRID)
scaleMode = AUTOMATIC, adjusts the camera distance automatically (e.g. depending on the speed)
scaleMode = MANUAL, the camera distance is specified by the argument 'distance'
scaleMode = HYBRID, e.g. AUTOMATIC depending on the proximity to the target, MANUAL otherwise
Out q scaleMode
```

GetSupportedMapViewScaleModes = This method gets the supported scaling modes.

method GetSupportedMapViewScaleModes

 $mapViewInstanceHandle = Map\ instance\ handle.\ Range[0x0:0x7fffffff].\ 0x0\ is\ reserved\ as\ an\ invalid\ handle\ value\ in\ u\ mapViewInstanceHandle$ 

```
scaleModeList = array[scaleMode]
scaleMode = enum(AUTOMATIC,MANUAL,HYBRID)
scaleMode = AUTOMATIC, adjusts the camera distance automatically (e.g. depending on the speed)
scaleMode = MANUAL, the camera distance is specified by the argument 'distance'
scaleMode = HYBRID, e.g. AUTOMATIC depending on the proximity to the target, MANUAL otherwise
Out aq scaleModeList
```

MapViewScaleChanged = This signal is emitted when the mapview scale changes
Signal MapViewScaleChanged

 $mapViewInstanceHandle = Map\ instance\ handle.\ Range[0x0:0x7fffffff].\ 0x0\ is\ reserved\ as\ an\ invalid\ handle\ value\ Out\ u\ mapViewInstanceHandle$ 

```
scaleID = scale identifier. Range[0:256]
Out y scaleID

isMinMax = enum(INVALID,MIN,MAX,MID, ...)
MIN = scale ID minimal value
MID = scale ID intermediate value
MAX = scale ID maximal value
Out q isMinMax
```

 $\label{localization} Add \textit{MapViewScaleChangedListener} = \textit{This method adds a listener which is notified when map view scale changes}. \\ \textit{method} \ \texttt{AddMapViewScaleChangedListener}$ 

 $Remove \textit{MapViewScaleChangedListener} = \textit{This method removes a listener which is notified when map view scale changes}. \\ \textit{method} \text{ } \texttt{RemoveMapViewScaleChangedListener}$ 

SetCameraHeight = This method sets the camera height
Note: this method is a subset of SetCameraPosition
method SetCameraHeight

sessionHandle = Session handle. Range[0x0:0x7fffffff]. 0x0 is reserved as an invalid handle value in u sessionHandle

mapViewInstanceHandle = Map instance handle. Range[0x0:0x7fffffff]. 0x0 is reserved as an invalid handle value in unapViewInstanceHandle

 $height = height from the ground in meters \\ \emph{in } u \text{ height}$ 

GetCameraHeight = This method gets the camera height

Note: this method is a subset of GetCameraPosition

method GetCameraHeight

 $mapViewInstanceHandle = Map\ instance\ handle.\ Range[0x0:0x7fffffff].\ 0x0\ is\ reserved\ as\ an\ invalid\ handle\ value\ in unapViewInstanceHandle$ 

height = height from the ground in meters
Out u height

SetMapViewPerspective = This method sets the map perspective **method** SetMapViewPerspective

sessionHandle = Session handle. Range[0x0:0x7fffffff]. 0x0 is reserved as an invalid handle value in u sessionHandle

 $mapViewInstanceHandle = Map\ instance\ handle.\ Range[0x0:0x7fffffff].\ 0x0\ is\ reserved\ as\ an\ invalid\ handle\ value\ in\ u\ mapViewInstanceHandle$ 

perspective = enum(INVALID,2D,3D, ...)
in q perspective

GetMapViewPerspective = This method returns the current map perspective
method GetMapViewPerspective

 $mapViewInstanceHandle = Map\ instance\ handle.\ Range[0x0:0x7fffffff].\ 0x0\ is\ reserved\ as\ an\ invalid\ handle\ value\ in\ u\ mapViewInstanceHandle$ 

 $\begin{array}{l} \textit{perspective} = \textit{enum}(\textit{INVALID,2D,3D,} \dots) \\ \textit{Out} \ \mathbf{q} \ \textit{perspective} \end{array}$ 

perspectiveList = array[perspective]
perspective = enum(INVALID,2D,3D, ...)
Out aq perspectiveList

 $Set \textit{MapViewObjectVisibility} = \textit{This method specifies the type of objects to show on the map.} \\ \textit{method} \text{ } Set \texttt{MapViewObjectVisibility}$ 

```
in u sessionHandle
```

```
mapViewInstanceHandle = Map instance handle. Range[0x0:0x7fffffff]. 0x0 is reserved as an invalid handle value
       in u mapViewInstanceHandle
       objectVisibilityList = array[objectVisibility]
       objectVisibility = dictionary[key,value]
       key = enum[BUILDINGS,TERRAIN, ...]
       value = value of type 'b'; if true the objects are shown else they are not shown
       in a{qb} objectVisibilityList
GetMapViewObjectVisibility = This method gets the type of objects shown on the map.
method GetMapViewObjectVisibility
       mapViewInstanceHandle = Map instance handle. Range[0x0:0x7fffffff]. 0x0 is reserved as an invalid handle value
       in u mapViewInstanceHandle
       objectVisibilityList = array[objectVisibility]
       objectVisibility = dictionary[key,value]
       key = enum[BUILDINGS,TERRAIN, ...]
       value = value of type 'b'; if true the objects are shown else they are not shown
       Out a{qb} objectVisibilityList
Get Supported Map \textit{ViewObjectV} is \textit{ibilities} = \textit{This method gets the supported object visibilities}.
method GetSupportedMapViewObjectVisibilities
       mapViewInstanceHandle = Map instance handle. Range[0x0:0x7ffffff]. 0x0 is reserved as an invalid handle value
       in u mapViewInstanceHandle
       objectVisibilityList = array[objectVisibility]
       objectVisibility = enum[BUILDINGS,TERRAIN, ...]
       Out aq objectVisibilityList
GetScaleList = This method returns a list of supported map scales
Note: a mapscale consists of an unique ID, a ScaleValue, a ScaleUnit and a number of MillimetesPerPixel
method GetScaleList
       mapViewInstanceHandle = Map instance handle. Range[0x0:0x7fffffff]. 0x0 is reserved as an invalid handle value
       in u mapViewInstanceHandle
       scaleList = array[struct(scaleId,scaleValue,scaleUnit,millimetersPerPixel)]
       scaleId = scale identifier. Range [0:256]
       scaleValue = scale value. It can assume values like 100, 200, 1000, ...
       scaleUnit = unit of measurement. It is an enum(INVALID,METER,KM,MILE,YARD,FOOT, ...)
       millimetersPerPixel = number indicating the number of millimeters per pixel
       Example: ((1,100,METER,1000),(2,200,METER,1000),(3,500,METER,1000), ...)
       OUt a(qqqu) scaleList
```

sessionHandle = Session handle. Range[0x0:0x7fffffff]. 0x0 is reserved as an invalid handle value in u sessionHandle

 $mapViewInstanceHandle = Map\ instance\ handle.\ Range[0x0:0x7fffffff].\ 0x0\ is\ reserved\ as\ an\ invalid\ handle\ value\ in unapViewInstanceHandle$ 

scaleID = scale identifier. Range[0:256]
in q scaleID

SetMapViewScaleByDelta = This method sets the map scale by specifying a delta value with respect to the currently set ScaleID

method SetMapViewScaleByDelta

sessionHandle = Session handle. Range[0x0:0x7fffffff]. 0x0 is reserved as an invalid handle value in u sessionHandle

 $mapViewInstanceHandle = Map\ instance\ handle.\ Range[0x0:0x7fffffff].\ 0x0\ is\ reserved\ as\ an\ invalid\ handle\ value\ in unapViewInstanceHandle$ 

scaleDelta = This parameter can have either positive or negative values. '0' means no change. Positive values indicate larger scales

in n scaleDelta

SetMapViewScaleByMetersPerPixel = This method sets the map scale by specifying the number of meters that a pixel represents

method SetMapViewScaleByMetersPerPixel

sessionHandle = Session handle. Range[0x0:0x7fffffff]. 0x0 is reserved as an invalid handle value in u sessionHandle

 $mapViewInstanceHandle = Map\ instance\ handle.\ Range[0x0:0x7fffffff].\ 0x0\ is\ reserved\ as\ an\ invalid\ handle\ value\ in u mapViewInstanceHandle$ 

in d metersPerPixel

GetMapViewScale = This method returns the currently used map scale
method GetMapViewScale

 $mapViewInstanceHandle = Map\ instance\ handle.\ Range[0x0:0x7fffffff].\ 0x0\ is\ reserved\ as\ an\ invalid\ handle\ value\ in\ u\ mapViewInstanceHandle$ 

scaleID = scale identifier. Range[0:256]

Out y scaleID

isMinMax = enum(INVALID,MIN,MAX,MID, ...)

MIN = scale ID minimal value

MID = scale ID intermediate value

MAX = scale ID maximal value

Out q isMinMax

```
session Handle = Session \ handle. \ Range [0x0:0x7fffffff]. \ 0x0 \ is \ reserved \ as \ an \ invalid \ handle \ value \ \emph{in u} \ session Handle
```

 $mapViewInstanceHandle = Map\ instance\ handle.\ Range[0x0:0x7fffffff].\ 0x0\ is\ reserved\ as\ an\ invalid\ handle\ value\ in\ u\ mapViewInstanceHandle$ 

```
boundingBox = struct(top-left-corner,bottom-right-corner)
top-left-corner = struct(lat,lon)
bottom-right-corner = struct(lat,lon)
lat = latitude in format %3.6f. Range[-90:+90]
lon = longitude in format %3.6f. Range[-180:+180]
in ((dd)(dd)) boundingBox
```

 $GetMapViewBoundingBox = This method returns the bounding box of a given map instance \\ method GetMapViewBoundingBox$ 

 $mapViewInstanceHandle = Map\ instance\ handle.\ Range[0x0:0x7fffffff].\ 0x0\ is\ reserved\ as\ an\ invalid\ handle\ value\ in\ u\ mapViewInstanceHandle$ 

```
boundingBox = struct(top-left-corner,bottom-right-corner)
top-left-corner = struct(lat,lon)
bottom-right-corner = struct(lat,lon)
lat = latitude in format %3.6f. Range[-90:+90]
lon = longitude in format %3.6f. Range[-180:+180]
Out ((dd)(dd)) boundingBox
```

SetMapViewSaveArea = This methods defines the area that the HMI guarantees not to cover with other windows or user interface elements

method SetMapViewSaveArea

sessionHandle = Session handle. Range[0x0:0x7fffffff]. 0x0 is reserved as an invalid handle value in  $\bf u$  sessionHandle

 $mapViewInstanceHandle = Map\ instance\ handle.\ Range[0x0:0x7fffffff].\ 0x0\ is\ reserved\ as\ an\ invalid\ handle\ value\ in unapViewInstanceHandle$ 

```
boundingBox = struct(rect-left,rect-right,rect-top,rect-bottom)

rect-left = covered area on the left. Range [0:1]

rect-right = covered area on the right. Range [0:1]

rect-top = covered area on top. Range [0:1]

rect-bottom = covered area at the bottom. Range [0:1]

Note: 0.0 means there is no covered area (offset) from that side

When all four parameters are 0 then the save area is equal to the viewport area (being the default)

in (dddd) saveArea
```

SetMapViewSaveArea = This methods defines the area that the HMI guarantees not to cover with other windows or user interface elements

method GetMapViewSaveArea

```
in u mapViewInstanceHandle
```

```
boundingBox = struct(rect-left,rect-right,rect-top,rect-bottom)

rect-left = covered area on the left. Range [0:1]

rect-right = covered area on the right. Range [0:1]

rect-top = covered area on top. Range [0:1]

rect-bottom = covered area at the bottom. Range [0:1]

Note: 0.0 means there is no covered area (offset) from that side

When all four parameters are 0 then the save area is equal to the viewport area (being the default)

Out (dddd) saveArea
```

SetMapViewPan = This method pans a given map instance **method** SetMapViewPan

sessionHandle = Session handle. Range[0x0:0x7fffffff]. 0x0 is reserved as an invalid handle value in u sessionHandle

 $mapViewInstanceHandle = Map\ instance\ handle.\ Range[0x0:0x7fffffff].\ 0x0\ is\ reserved\ as\ an\ invalid\ handle\ value\ in\ u\ mapViewInstanceHandle$ 

panningAction = enum(PAN\_START,PAN\_TO,PAN\_END)

PAN\_START, start panning the map at the specified screen coordinate identified by the arguments 'x' and 'y'
PAN\_TO, pan the map to the specified screen coordinate identified by the arguments 'x' and 'y'; it has no effect
before PAN\_START or after PAN\_END

PAN\_END, pan the map to the specified screen coordinate identified by the arguments 'x' and 'y' and end panning; it has no effect before PAN\_START

in q panningAction

pixelCoordinates = array[struct(x,y)] x = x-coordinate (x=0 indicates the first left pixel of the map view) y = y-coordinate (y=0 indicates the first top pixel of the map view) in a(qq) pixelCoordinates

GetMapViewPan

This method is meant for debugging purposes

method GetMapViewPan

 $mapViewInstanceHandle = Map\ instance\ handle.\ Range[0x0:0x7fffffff].\ 0x0\ is\ reserved\ as\ an\ invalid\ handle\ value\ in\ u\ mapViewInstanceHandle$ 

valueToReturn = enum(PAN\_START,PAN\_TO,PAN\_END)
in q valueToReturn

pixelCoordinates = array[struct(x,y)] x = x-coordinate (x=0 indicates the first left pixel of the map view) y = y-coordinate (y=0 indicates the first top pixel of the map view) in a(qq) pixelCoordinates

SetMapViewRotation = This method rotates the map
method SetMapViewRotation

sessionHandle = Session handle. Range[0x0:0x7fffffff]. 0x0 is reserved as an invalid handle value in u sessionHandle

```
mapViewInstanceHandle = Map\ instance\ handle.\ Range[0x0:0x7fffffff].\ 0x0\ is\ reserved\ as\ an\ invalid\ handle\ value\ in u mapViewInstanceHandle
```

```
rotation Angle = rotation \ angle \ in \ degrees \ measured \ from \ the \ North \ axis \ clockwise. \ Range [0:360]  in i rotation Angle
```

rotationAnglePerSecond = partial rotation for each second

The value can be set implement a smooth rotation

If rotationAnglePerSecond = rotationAngle it means that the rotation must be instantaneous

in i rotationAnglePerSecond

GetMapViewRotation = This method is particularly interesting for debugging purposes
method GetMapViewRotation

 $mapViewInstanceHandle = Map\ instance\ handle.\ Range[0x0:0x7fffffff].\ 0x0\ is\ reserved\ as\ an\ invalid\ handle\ value\ in u mapViewInstanceHandle$ 

 $\it rotation Angle = rotation \ angle \ in \ degrees \ measured \ from \ the \ North \ axis \ clockwise. \ Range \ [0:360] \\ \it out \ i \ rotation Angle$ 

rotationAnglePerFrame = partial rotation for each map frame in degrees
Out i rotationAnglePerFrame

SetMapViewVisibilityMode = This method sets the current visibility mode **method** SetMapViewVisibilityMode

sessionHandle = Session handle. Range[0x0:0x7fffffff]. 0x0 is reserved as an invalid handle value in  $\mathbf{u}$  sessionHandle

 $mapViewInstanceHandle = Map\ instance\ handle.\ Range[0x0:0x7fffffff].\ 0x0\ is\ reserved\ as\ an\ invalid\ handle\ value\ in u mapViewInstanceHandle$ 

visibilityMode = enum(INVALID,VISIBLE,INVISIBLE,FROZEN, ...)
in q visibilityMode

GetMapViewVisibilityMode = This method returns the current visibility mode
method GetMapViewVisibilityMode

 $map ViewInstance Handle = \textit{Map instance handle. Range} [0x0:0x7fffffff]. \ 0x0 \ is \ reserved \ as \ an invalid \ handle \ value \\ \textit{in u } \ map ViewInstance Handle \\$ 

 $\label{lem:continuous} \textit{GetSupportedMapViewVisibilityModes} = \textit{This method retrieves the supported mapview visibility modes} \\ \textit{method} \text{ } \textit{GetSupportedMapViewVisibilityModes} \\$ 

```
visibilityModeList = array[visibilityMode]
visibilityMode = enum(INVALID, VISIBLE, INVISIBLE, FROZEN, ...)
Out aq visibilityModeList
```

```
MapViewVisibilityChanged = This signal is emitted when the MapView visibility changes Signal MapViewVisibilityChanged
```

 $mapViewInstanceHandle = Map\ instance\ handle.\ Range[0x0:0x7fffffff].\ 0x0\ is\ reserved\ as\ an\ invalid\ handle\ value\ Out\ u\ mapViewInstanceHandle$ 

SetMapViewPerformanceLevel = This method sets the perfomance level of a given map instance

Note: it can be used to set the MapView in application specific performance mode (e.g. low CPU-usage or low memory-usage)

method SetMapViewPerformanceLevel

sessionHandle = Session handle. Range[0x0:0x7fffffff]. 0x0 is reserved as an invalid handle value in  $\mathbf{u}$  sessionHandle

 $mapViewInstanceHandle = Map\ instance\ handle.\ Range[0x0:0x7fffffff].\ 0x0\ is\ reserved\ as\ an\ invalid\ handle\ value\ in\ u\ mapViewInstanceHandle$ 

 $performance Level = enum(INVALID, LEVEL1, LEVEL2, LEVEL3, LEVEL4, LEVEL5, \dots)$ 

Note: performance levels are application specific

in q performanceLevel

GetMapViewPerformanceLevel = This method returns the perfomance level of a given map instance method GetMapViewPerformanceLevel

 $mapViewInstanceHandle = Map\ instance\ handle.\ Range[0x0:0x7fffffff].\ 0x0\ is\ reserved\ as\ an\ invalid\ handle\ value\ in u mapViewInstanceHandle$ 

```
performance Level = enum(INVALID, LEVEL1, LEVEL2, LEVEL3, LEVEL4, LEVEL5, \dots) \\ \textbf{OUt q} \\ performance Level \\ \\
```

 $\label{lem:continuous} \textit{GetSupportedMapViewPerformanceLevels} = \textit{This method retrieves the supported performance levels} \\ \textit{method} \text{ } \texttt{GetSupportedMapViewPerformanceLevels} \\$ 

```
performanceLevelList = array[performanceLevel]
performanceLevel = enum(INVALID,LEVEL1,LEVEL2,LEVEL3,LEVEL4,LEVEL5, ...)
Out aq performanceLevelList
```

DisplayRoute = This method visualizes one of the calculated routes **method** DisplayRoute

sessionHandle = Session handle. Range[0x0:0x7fffffff]. 0x0 is reserved as an invalid handle value in  $\mathbf{u}$  sessionHandle

 $mapViewInstanceHandle = Map\ instance\ handle.\ Range[0x0:0x7fffffff].\ 0x0\ is\ reserved\ as\ an\ invalid\ handle\ value\ in u mapViewInstanceHandle$ 

routeHandle = Route handle. Range[0x0:0x7fffffff]. 0x0 is reserved as an invalid handle value in u routeHandle

highlighted = flag. TRUE means highlighted,FALSE means not highlighted

Note: the highlighted route must be visualized on top of the other routes

in b highlighted

HideRoute = This method hides one of the visible routes
method HideRoute

sessionHandle = Session handle. Range[0x0:0x7fffffff]. 0x0 is reserved as an invalid handle value in  $\mathbf{u}$  sessionHandle

 $mapViewInstanceHandle = Map\ instance\ handle.\ Range[0x0:0x7fffffff].\ 0x0\ is\ reserved\ as\ an\ invalid\ handle\ value\ in u\ mapViewInstanceHandle$ 

routeHandle = Route handle. Range[0x0:0x7fffffff]. 0x0 is reserved as an invalid handle value Note: the routeHandle has to be one of the visible routes

in u routeHandle

GetDisplayedRoutes = This method returns a list of displayed routes
method GetDisplayedRoutes

 $mapViewInstanceHandle = Map\ instance\ handle.\ Range[0x0:0x7fffffff].\ 0x0\ is\ reserved\ as\ an\ invalid\ handle\ value\ in\ u\ mapViewInstanceHandle$ 

displayedRoutes = array[struct(routeHandle,highlighted)]
routeHandle = Route handle of a displayed route. Range[0x0:0x7fffffff]. 0x0 is reserved as an invalid handle value highlighted = flag. TRUE means highlighted,FALSE means not highlighted
OUt a(ub) displayedRoutes

DisplayedRoutes = This signal is emitted when the list of displayed routes change **Signal** DisplayedRoutes

 $map \textit{ViewInstanceHandle} = \textit{Map instance handle}. \textit{Range[0x0:0x7fffffff]}. \textit{0x0 is reserved as an invalid handle value} \\ \textit{OUIt} \ \mathbf{u} \ \texttt{mapViewInstanceHandle}$ 

 $\label{linear_displayed_Routes} \emph{displayed_Routes} = \emph{array[struct(routeHandle,highlighted)]} \\ \emph{routeHandle} = \emph{Route handle of a displayed route. Range[0x0:0x7fffffff]. 0x0 is reserved as an invalid handle value highlighted = flag. TRUE means highlighted,FALSE means not highlighted} \\ \emph{Out a(ub)} \ \texttt{displayedRoutes} \\$ 

 $\label{eq:GetPoiCategoriesVisible} \textit{GetPoiCategories Visible} \textit{ at the set of POI categories displayed on the map.} \\ \textit{method} \textit{ } \textit{GetPoiCategoriesVisible}$ 

 $mapViewInstanceHandle = Map\ instance\ handle.\ Range[0x0:0x7fffffff].\ 0x0\ is\ reserved\ as\ an\ invalid\ handle\ value\ in unapViewInstanceHandle$ 

poiCategoryIds = array[poiCategoryId]
poiCategoryId = a POI category as defined in the 'GENIVI POIService API'.

SetPoiCategories Visible = Add POI categories to the set of POI categories displayed on the map. Any specified category that until now was displayed with scale limits is now displayed without limits.

method SetPoiCategoriesVisible

sessionHandle = Session handle. Range[0x0:0x7fffffff]. 0x0 is reserved as an invalid handle value in u sessionHandle

 $mapViewInstanceHandle = Map\ instance\ handle.\ Range[0x0:0x7fffffff].\ 0x0\ is\ reserved\ as\ an\ invalid\ handle\ value\ in u mapViewInstanceHandle$ 

poiCategoryIds = array[poiCategoryId]
poiCategoryId = a POI category as defined in the 'GENIVI POIService API'.
in aq poiCategoryIds

SetPoiCategories Visible = Add POI categories to the set of POI categories displayed on the map, where the POI's are only displayed in a specific range of scales. Any specified category that until now was displayed without scale limits is now displayed with limits.

 ${\it method} \ {\tt SetPoiCategoriesVisibleWithinLimits}$ 

sessionHandle = Session handle. Range[0x0:0x7fffffff]. 0x0 is reserved as an invalid handle value in usessionHandle

 $mapViewInstanceHandle = Map\ instance\ handle.\ Range[0x0:0x7fffffff].\ 0x0\ is\ reserved\ as\ an\ invalid\ handle\ value\ in u mapViewInstanceHandle$ 

poiCategoryIds = array[poiCategoryId]
poiCategoryId = a POI category as defined in the 'GENIVI POIService API'.
in aq poiCategoryIds

minScaleID = minimun scale on which the POI categories are displayed in  $\mathbf{y}$  minScaleID

maxScaleID = maximum scale on which the POI categories are displayed
in y maxScaleID

 $Set Poi Categories \ Not Visible = Remove \ POI \ categories \ from \ the \ set \ of \ POI \ categories \ displayed \ on \ the \ map.$   $\textbf{method} \ \ Set Poi Categories \ Not Visible$ 

 $session Handle = Session \ handle. \ Range [0x0:0x7fffffff]. \ 0x0 \ is \ reserved \ as \ an \ invalid \ handle \ value \\ \textit{in } \mathbf{u} \ session \texttt{Handle}$ 

 $mapViewInstanceHandle = Map\ instance\ handle.\ Range[0x0:0x7fffffff].\ 0x0\ is\ reserved\ as\ an\ invalid\ handle\ value\ in unapViewInstanceHandle$ 

poiCategoryIds = array[poiCategoryId]
poiCategoryId = a POI category as defined in the 'GENIVI POIService API'.
in aq poiCategoryIds

```
sessionHandle = Session handle. Range[0x0:0x7fffffff]. 0x0 is reserved as an invalid handle value in u sessionHandle
```

 $mapViewInstanceHandle = Map\ instance\ handle.\ Range[0x0:0x7fffffff].\ 0x0\ is\ reserved\ as\ an\ invalid\ handle\ value\ in unapViewInstanceHandle$ 

visible = If true, Traffic Incidents are shown on the map, else they are not shown. in b visible

 $Set \textit{MapViewTheme} = \textit{This method configures the theme of a given map view instance} \\ \textit{method} \text{ } \texttt{SetMapViewTheme}$ 

```
sessionHandle = Session handle. Range[0x0:0x7fffffff]. 0x0 is reserved as an invalid handle value in \mathbf{u} sessionHandle
```

mapViewInstanceHandle = Map instance handle. Range[0x0:0x7fffffff]. 0x0 is reserved as an invalid handle value in unapviewInstanceHandle

```
mapViewTheme = enum(INVALID, THEME\_1, THEME\_2, THEME\_3, ...)
```

Note: Themes are implementation specific. Example: THEME\_1 = day color, THEME\_2 = night color

in q mapViewTheme

 $\label{eq:getMapViewTheme} \textit{GetMapViewTheme} = \textit{This method returns the current theme of a given map view instance} \\ \textit{method} \text{ } \textit{GetMapViewTheme}$ 

 $mapViewInstanceHandle = Map\ instance\ handle.\ Range[0x0:0x7fffffff].\ 0x0\ is\ reserved\ as\ an\ invalid\ handle\ value\ in u mapViewInstanceHandle$ 

```
mapViewTheme = enum(INVALID, THEME\_1, THEME\_2, THEME\_3, ...)
Note: Themes are implementation specific. Example: THEME_1 = day color, THEME_2 = night color OUT q mapViewTheme
```

 $\label{lem:continuous} \textit{GetSupportedMapViewThemes} = \textit{This method retrieves the supported mapview themes} \\ \textit{method} \text{ } \texttt{GetSupportedMapViewThemes} \\$ 

```
mapViewThemeList = array[mapViewTheme]
mapViewTheme = enum(INVALID,THEME_1,THEME_2,THEME_3, ...)
Note: Themes are implementation specific. Example: THEME_1 = day color, THEME_2 = night color
Out aq mapViewThemeList
```

ConvertPixelCoordsToGeoCoords = This method converts pixel coordinates to geographical coordinates **method** ConvertPixelCoordsToGeoCoords

sessionHandle = Session handle. Range[0x0:0x7fffffff]. 0x0 is reserved as an invalid handle value in  $\mathbf{u}$  sessionHandle

 $\it map ViewInstance Handle = Map\ instance\ handle.\ Range [0x0:0x7fffffff].\ 0x0\ is\ reserved\ as\ an\ invalid\ handle\ value\ in\ u\ map ViewInstance Handle$ 

```
pixelCoordinates = array[struct(x,y)]

x = x-coordinate (x=0 indicates the first left pixel of the map view)

y = y-coordinate (y=0 indicates the first top pixel of the map view)

in a(qq) pixelCoordinates

geoCoordinates = array[struct(lat,lon)]

lat = latitude in format %3.6f. Range[-90:+90]

lon = longitude in format %3.6f. Range[-180:+180]

Out a(dd) geoCoordinates
```

ConvertGeoCoordsToPixelCoords = This method converts geographical coordinates into pixel coordinates method ConvertGeoCoordsToPixelCoords

sessionHandle = Session handle. Range[0x0:0x7fffffff]. 0x0 is reserved as an invalid handle value in usessionHandle

 $mapViewInstanceHandle = Map\ instance\ handle.\ Range[0x0:0x7fffffff].\ 0x0\ is\ reserved\ as\ an\ invalid\ handle\ value\ in unapViewInstanceHandle$ 

```
lat = latitude in format %3.6f. Range[-90:+90]
lon = longitude in format %3.6f. Range[-180:+180]
in a(dd) geoCoordinates

pixelCoordinates = array[struct(x,y)]
x = x-coordinate (x=0 indicates the first left pixel of the map view)
y = y-coordinate (y=0 indicates the first top pixel of the map view)
Out a(qq) pixelCoordinates
```

geoCoordinates = array[struct(lat,lon)]

DisplayCustomElements = This method visualizes a set of custom elements on the map **method** DisplayCustomElements

 $session Handle = Session \ handle. \ Range [0x0:0x7fffffff]. \ 0x0 \ is \ reserved \ as \ an \ invalid \ handle \ value \ \textit{in u} \ session Handle$ 

 $mapViewInstanceHandle = Map\ instance\ handle.\ Range[0x0:0x7fffffff].\ 0x0\ is\ reserved\ as\ an\ invalid\ handle\ value\ in u\ mapViewInstanceHandle$ 

```
customElements = array[struct(name,iconUri,coordinate,anchorPoint)]

name = name of the custom element

iconUri = uri to the icon of the custome element

coordinate = struct(lat,lon)

lat = latitude in format %3.6f. Range[-90:+90]. Example: 48.053250

lon = longitude in format %3.6f. Range[-180:+180]. Example: 8.321000

anchorPoint=struct(anchorX,anchorY)

anchorPoint defines which point on the icon is used as the reference for associating the icon to the map coordinate

(0,0) is the center of the icon

(-1,-1) is the top left corner of the icon

(1,1) is the bottom right corner of the icon

anchorX = anchor x value

anchorY = anchor y value

in a(ss(dd)(nn)) customElements
```

customElementHandles = handles to the custom elements displayed on the map. The order of the handles is the same as the order of custom elements specified in the argument 'customElements'. Range[0x0:0x7ffffff]. 0x0 is

 ${\it HideCustomElements}$  = This method hides a set of custom elements which were visualized by DisplayCustomElements  ${\it method}$  HideCustomElements

sessionHandle = Session handle. Range[0x0:0x7fffffff]. 0x0 is reserved as an invalid handle value in u sessionHandle

 $mapViewInstanceHandle = Map\ instance\ handle.\ Range[0x0:0x7fffffff].\ 0x0\ is\ reserved\ as\ an\ invalid\ handle\ value\ in u mapViewInstanceHandle$ 

 $custom \textit{ElementHandles} = \textit{Custom element handles}. \ \textit{Range} [0x0:0x7fffffff]. \ 0x0 \ is \ \textit{reserved as an invalid handle value}$ 

in au customElementHandles

 $\textit{GetDisplayedCustomElements} = \textit{This method retrieves the visualized custom elements on the map} \\ \textit{method} \text{ } \texttt{GetDisplayedCustomElements} \\$ 

 $mapViewInstanceHandle = Map\ instance\ handle.\ Range[0x0:0x7fffffff].\ 0x0\ is\ reserved\ as\ an\ invalid\ handle\ value\ in\ u\ mapViewInstanceHandle$ 

customElements = array[customElement]

custom Element = tuple[customElementHandle, struct(name, iconUri, coordinate, anchorPoint)]

customElementHandle = Custom element handle. Range[0x0:0x7fffffff]. 0x0 is reserved as an invalid handle value name = name of the custom element

iconUri = uri to the icon of the custome element

coordinate = struct(lat,lon)

lat = latitude in format %3.6f. Range[-90:+90]. Example: 48.053250

lon = longitude in format %3.6f. Range[-180:+180]. Example: 8.321000

anchorPoint=struct(anchorX,anchorY)

anchorPoint defines which point on the icon is used as the reference for associating the icon to the map coordinate (0,0) is the center of the icon

(-1,-1) is the top left corner of the icon

(1,1) is the bottom right corner of the icon

anchorX = anchor x value

anchorY = anchor y value

Out a{u(ss(dd)(nn))} customElements

 $Select Elements On Map = This \ method \ selects \ elements \ on \ the \ map \ view \ which \ are \ at \ the \ position \ specified \ by \ user \ input \ method \ Select Elements On Map$ 

 $mapViewInstanceHandle = Map\ instance\ handle.\ Range[0x0:0x7fffffff].\ 0x0\ is\ reserved\ as\ an\ invalid\ handle\ value\ in\ u\ mapViewInstanceHandle$ 

pixelCoordinates = struct(x,y)

x = x-coordinate of the position on the map view specified by user input (x=0 indicates the first left pixel of the map

y = y-coordinate of the position on the map view specified by user input (y=0 indicates the first top pixel of the map view)

in (qq) pixelCoordinate

selectableTypes = array[selectableType]

```
selectableType =
```

enum(INVALID,CUSTOM\_ELEMENT,CURRENT\_POSITION,WAYPOINT,POI,TRAFFIC\_INCIDENT,ROUTE,GEOCOORDINATES)

Note: The order of priority by which the elements are selected is implementation dependent

in aq selectableTypes

maxNumberOfSelectedElements = maximum number of selected elements to return. If 0, all possible elements which can be selected will be returned

in q maxNumberOfSelectedElements

selectedElements = array[selectableType,struct(lat,lon),value]

selectableType =

enum(INVALID,CUSTOM\_ELEMENT,CURRENT\_POSITION,WAYPOINT,POI,TRAFFIC\_INCIDENT,ROUTE,GEOCOORDINATES)

lat = latitude of the selected element in format %3.6f. Range[-90:+90]

lon = longitude of the selected element in format %3.6f. Range[-180:+180]

selectableType = CUSTOM ELEMENT, value = value of type '(uss(nn))' that expresses the extra data for a

custom element

Note: the extra data for a custom element is expressed as a

struct(customElementHandle,name,iconUri,struct(anchorX,anchorY))

selectableType = CURRENT\_POSITION, value = null

selectableType = WAYPOINT, value = value of type '(uq)' that expresses the extra data for a waypoint

Note: the extra data for a waypoint is expressed as a struct(routeHandle,waypointIndex) where waypointIndex is

the index of the waypoint on the route (the first waypoint is index 0)

selectableType = POI, value = value of type 'u' that expresses a POI handle

selectableType = TRAFFIC\_INCIDENT, value = value of type 'i' that expresses a traffic incident identifier

selectableType = ROUTE, value = value of type 'u' that expresses a route handle

selectableType = GEOCOORDINATES, value = null

Out a(q(dd)v) selectedElements

# interface org.genivi.mapviewer.Session

version 3.0.0 (21-01-2014)

Session = This interface offers functions to create and delete sessions

GetVersion = This method returns the API version implemented by the server application **method** GetVersion

version = struct(major,minor,micro,date)

major = when the major changes, then backward compatibility with previous releases is not granted minor = when the minor changes, then backward compatibility with previous releases is granted, but something changed in the implementation of the API (e.g. new methods may have been added) micro = when the micro changes, then backward compatibility with previous releases is granted (bug fixes or documentation modifications)

date = release date (e.g. 21-06-2011)

out (qqqs) version

CreateSession = This method creates a new session **method** CreateSession

client = name or identifier of the client application that requests a new session

The navigation core must internally associate this name to the returned session handle

This parameter can be used to identify the client application and determine if a given feature is enabled for it

in s client

sessionHandle = Session handle. Range[0x0:0x7fffffff]. 0x0 is reserved as an invalid handle value  $Out \ \mathbf{u}$  sessionHandle

This error is generated if no more session handles are available

error org.genivi.mapviewer.Session.Error.NoMoreSessionHandles

DeleteSession = This method deletes a session and its associated resources **method** DeleteSession

sessionHandle = Session handle. Range[0x0:0x7fffffff]. 0x0 is reserved as an invalid handle value in u sessionHandle

This error is generated if an application tries to delete a session handle that is not available **error** org.genivi.mapviewer.Session.Error.SessionNotAvailable

GetSessionStatus = This method returns whether a given session handle is available or not (for example because it was deleted)

method GetSessionStatus

in u sessionHandle

 $sessionStatus = enum(INVALID,AVAILABLE,NOT\_AVAILABLE) \\ \textbf{Out q} sessionStatus$ 

GetAllSessions = This method returns a list of all available sessions **method** GetAllSessions

sessionsList = array[struct(sessionHandle,client)] sessionHandle = Session handle. Range[0x0:0x7fffffff]. 0x0 is reserved as an invalid handle value client = name or identifier of the client application that requested the sessionHandle  $out\ a(us)\ sessionsList$ 

SessionDeleted = This signal is emitted when a session is deleted signal SessionDeleted

sessionHandle = Session handle. Range[0x0:0x7fffffff]. 0x0 is reserved as an invalid handle value  $Out \ \mathbf{u} \ \text{sessionHandle}$ 

## interface

# org.genivi.mapviewer.Configuration

version 3.0.0 (21-01-2014)

Configuration = This interface offers functions to set and retrieve configuration parameters

GetVersion = This method returns the API version implemented by the server application **method** GetVersion

version = struct(major,minor,micro,date)
major = when the major changes, then backward compatibility with previous releases is not granted
minor = when the minor changes, then backward compatibility with previous releases is granted, but something
changed in the implementation of the API (e.g. new methods may have been added)
micro = when the micro changes, then backward compatibility with previous releases is granted (bug fixes or
documentation modifications)

date = release date (e.g. 21-06-2011)

**OUT** (qqqs) version

SetUnitsOfMeasurement = This method sets the units of measurement

method SetUnitsOfMeasurement

```
unitsOfMeasurementList = array[unitsOfMeasurement]
unitsOfMeasurement = tuple (key,value)
key = enum(INVALID,LENGTH, ...)
key = LENGTH, value = value of type 'q', that represents an enum(INVALID,METER,MILE, ...)
in a{qv} unitsOfMeasurementList
```

GetUnitsOfMeasurement = This method retrieves the units of measurement
method
GetUnitsOfMeasurement

```
unitsOfMeasurementList = array[unitsOfMeasurement]
unitsOfMeasurement = tuple (key,value)
key = enum(INVALID,LENGTH, ...)
key = LENGTH, value = value of type 'q', that represents an enum(INVALID,METER,MILE, ...)
Out a{qv} unitsOfMeasurementList
```

GetSupportedUnitsOfMeasurement = This method retrieves the supported units of measurement **method** GetSupportedUnitsOfMeasurement

```
unitsOfMeasurementList = array[unitsOfMeasurement]
unitsOfMeasurement = dictionary[key,value]
dictionary = array of tuples (key,value)
key = enum(INVALID,LENGTH, ...)
key = LENGTH, value = value of type 'aq'; 'q' is an enum(INVALID,METER,MILE, ...)
```

```
SetTimeFormat = This method sets the time format
method SetTimeFormat
      timeFormat = enum(INVALID,12H,24H, ...)
      in q timeFormat
GetTimeFormat = This method retrieves the time format
method GetTimeFormat
      timeFormat = enum(INVALID,12H,24H, ...)
      Out q timeFormat
GetSupportedTimeFormats = This method retrieves the supported time formats
method GetSupportedTimeFormats
      timeFormatList = array[timeFormat]
      timeFormat = enum(INVALID,12H,24H, ...)
      Out aq timeFormatList
SetCoordinatesFormat = This method sets the coordinates format
method SetCoordinatesFormat
      coordinatesFormat = enum(INVALID,DEGREES,MINUTES,SECONDS, ...)
      DEGREES format = d.d°
      MINUTES format = dom.m'
      SECONDS format = d°m's"
      in q coordinatesFormat
GetCoordinatesFormat = This method retrieves the coordinates format
method GetCoordinatesFormat
      coordinatesFormat = enum(INVALID,DEGREES,MINUTES,SECONDS, ...)
      DEGREES format = d.d°
      MINUTES format = d°m.m'
      SECONDS format = dom's"
      OUT q coordinatesFormat
```

 $\label{lem:getSupportedCoordinatesFormats} \textit{ Ethis method retrieves the supported coordinates formats } \textit{method} \textit{ } \textit{GetSupportedCoordinatesFormats}$ 

```
coordinatesFormat = enum(INVALID,DEGREES,MINUTES,SECONDS, ...)
DEGREES format = d.d°
MINUTES format = d°m.m'
SECONDS format = d°m's"
Out aq coordinatesFormatList
```

```
SetLocale = This method sets the current language and country method SetLocale
```

```
language = ISO 639-3 language code (lower case)
in s language

country = ISO 3166-1 alpha 3 country code (upper case)
in s country
```

GetLocale = This method retrieves the current language and country **method** GetLocale

```
language = ISO 639-3 language code (lower case)
Out s language
country = ISO 3166-1 alpha 3 country code (upper case)
Out s country
```

 $\label{locales} \textit{GetSupportedLocales} = \textit{This method retrieves the supported languages and countries} \\ \textit{method} \text{ } \textit{GetSupportedLocales} \\$ 

```
localeList = array[struct(language,country)]
language = ISO 639-3 language code (lower case)
country = ISO 3166-1 alpha 3 country code (upper case)
Out a(ss) localeList
```

ConfigurationChanged = This signal is sent to the clients when one or more configuration settings changes **Signal** ConfigurationChanged

```
changedSettings = array[setting]
setting = enum(INVALID,UNITS_OF_MEASUREMENT,LOCALE,TIME_FORMAT,COORDINATES_FORMAT,...)
Out aq changedSettings
```

# constants MapViewer version 3.0.0 (21-012014)

| This document defines the constants used in the MapViewer APIs |
|----------------------------------------------------------------|
| • $INVALID = 0x0000$                                           |
| • ALL = 0xffff                                                 |
| • $AVAILABLE = 0x0001$                                         |
| • NOT_AVAILABLE = 0x0002                                       |
| • TIME_FORMAT = 0x0003                                         |
| • $12H = 0x0004$                                               |
| • 24H = 0x0005                                                 |
| • COORDINATES_FORMAT = 0x0006                                  |
| • DEGREES = 0x0007                                             |
| • MINUTES = 0x0008                                             |
| • SECONDS = 0x0009                                             |
| • MAIN_MAP = 0x0010                                            |
| • SPLIT_SCREEN = 0x0011                                        |
|                                                                |
| • $3D = 0x0021$                                                |
| • LOCALE = 0x0025                                              |
| • UNITS_OF_MEASUREMENT = 0x0030                                |
| • LENGTH = 0x0031                                              |
| • METER = 0x0032                                               |
| • $MILE = 0x0033$                                              |
| • $KM = 0x0034$                                                |
| YARD = 0x0035                                                  |
| • FOOT = 0x0036                                                |
| • $MIN = 0 \times 0040$                                        |

| ● MAX = 0x0041              |
|-----------------------------|
| $\bullet  MID = 0x0042$     |
| • VISIBLE = 0x0043          |
| • INVISIBLE = 0x0044        |
| ● FROZEN = 0x0045           |
| • LEVEL1 = 0x0050           |
| • LEVEL2 = 0x0051           |
| • LEVEL3 = 0x0052           |
| • LEVEL4 = 0x0053           |
| • LEVEL5 = 0x0054           |
| • THEME_1 = 0x0060          |
| • THEME_2 = 0x0061          |
| • THEME_3 = 0x0062          |
| • CONSTANT_ANGLE = 0x0070   |
| • TRACK_UP = 0x0071         |
| • TOWARDS_TARGET = 0x0072   |
| • PAN_START = 0x0100        |
| • PAN_TO = 0x0101           |
| • PAN_END = 0x0102          |
| • BUILDINGS = 0x0080        |
| • TERRAIN = 0x0081          |
| • AUTOMATIC = 0x0110        |
| • MANUAL = 0x0111           |
| • HYBRID = 0x0112           |
| • CUSTOM_ELEMENT = 0x0120   |
| • CURRENT_POSITION = 0x0121 |
| • WAYPOINT = 0x0122         |
| ● <i>POI</i> = 0x0123       |
|                             |

- TRAFFIC\_INCIDENT = 0x0124
- ROUTE = 0x0125
- GEOCOORDINATES = 0x0126